# CSCI 204: Data Structures & Algorithms Stack Applications

## **TWO APPLICATIONS: 1. EVALUATION OF EXPRESSIONS 2. BACKTRACKING**

#### Evaluating a postfix expression

# for simplicity, we may assume numbers are single digits represented as characters # e.g., an expression may look like 2 3 + 3 4 \* + while expression not exhausted yet: read next token if it is a variable: push it onto the stack else: # an operator 'op' right = pop()  $left = pop()$  result = left op right # you should write a function for doing the arithmetic operation push the result back onto the stack

the value at the top of the stack is the result of the expression

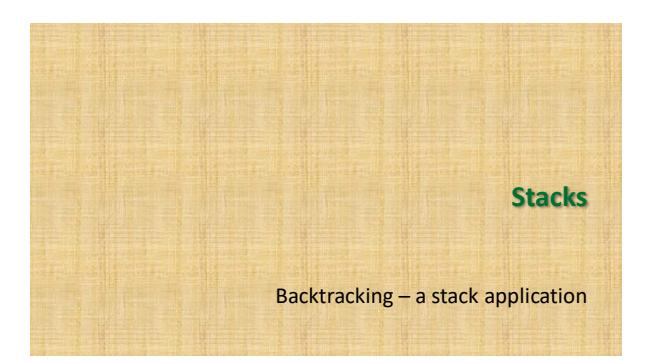

## Backtracking

- Here is an example: HPAir of using stack for backtracking in its scheduling of flights
	- Given
		- A set of cities that HPAir serves
		-
		- Pairs of city names, each pair represents the origin and destination of one flight Pair of cities names each of which represents a request
	- to fly from an origin to a destination Find whether or not a path exists between two
		- cities requested by a passenger

### General ideas

- 1. Start from the origin city
- <sup>2</sup> Find a city that is connected to the current city
- If the next city is the destination, we are done. Report a route has been found
- Otherwise go from this city and repeat step 2
- If we visited all cities and no route is found, we declare the failure